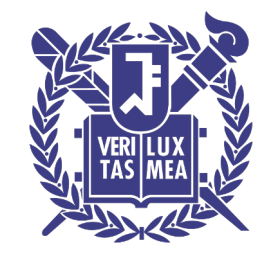

# C and C++

Kyunghan Lee Networked Computing Lab (NXC Lab) Department of Electrical and Computer Engineering Seoul National University https://nxc.snu.ac.kr kyunghanlee@snu.ac.kr

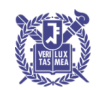

Introduction to Data Structures, ECE430.217, 2021 FALL SEOUL NATIONAL UNIVERSITY

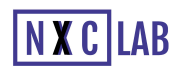

# A Brief Introduction to C++

 $\Box$  In this topic we will see:

- Functions
- The preprocessor, compilation, namespaces
- Printing
- Classes, templates
- Pointers
- Memory allocation and deallocation

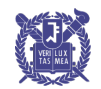

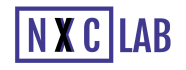

#### Control Statements

```
if ( statement ) {
   // ...
} else if ( statement ) {
   // ... while ( statement ) {
} else { // ...
 // ... }
}
                     for ( int i = 0; i < N; ++i ) {
                     // ...
do { }
   // ...
} while ( statement );
```
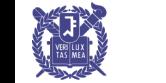

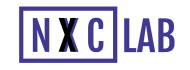

### perators

□ Operators have similar functionality for built-in datatypes:

- § Assignment **=**
- § Arithmetic **+ - \* / % += -= \*= /= %=** § Autoincrement **++** § Autodecrement **--** § Logical **&& || !** § Relational **== != < <= >= >** § Bitwise **& | ^ ~ &= |= ^=** ■ Bit shifting << >> **<<= >>=**

https://en.wikipedia.org/wiki/Operators\_in\_C\_and\_C%2B%2B

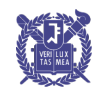

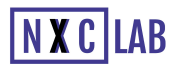

## Arrays

#### □ Accessing arrays:

const int ARRAY\_CAPACITY =  $10$ ; // prevents reassignment int array[ARRAY\_CAPACITY];

```
array[6] = 1;for ( int i = 1; i < ARRAY CAPACITY; ++i ) {
    array[i] = 2*array[i - 1] + 1;}
```
□ Recall that arrays go from **0** to **ARRAY\_CAPACITY – 1**

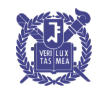

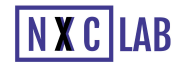

#### Functions

#### □ Function calls:

```
#include <iostream>
using namespace std;
// A function with a global name
int sqr(\text{int n}) {
    return n*n;
}
int main() {
    cout \lt\lt "The square of 3 is " \lt\lt sqr(3) \lt\lt endl;
    return 0;
}
```
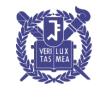

 $\Box$  C++ is based on C, which was written in the early 1970s

- $\Box$  Any command starting with a # in the first column is not a C/C++ statement, but rather a preprocessor statement
	- § The preprocessor performs very basic text-based (or *lexical*) substitutions
	- The output is sent to the compiler

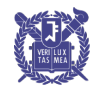

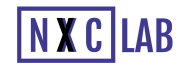

#### □ The sequence is:

file (filename.cpp)  $\rightarrow$  preprocessor  $\rightarrow$  compiler (g++)

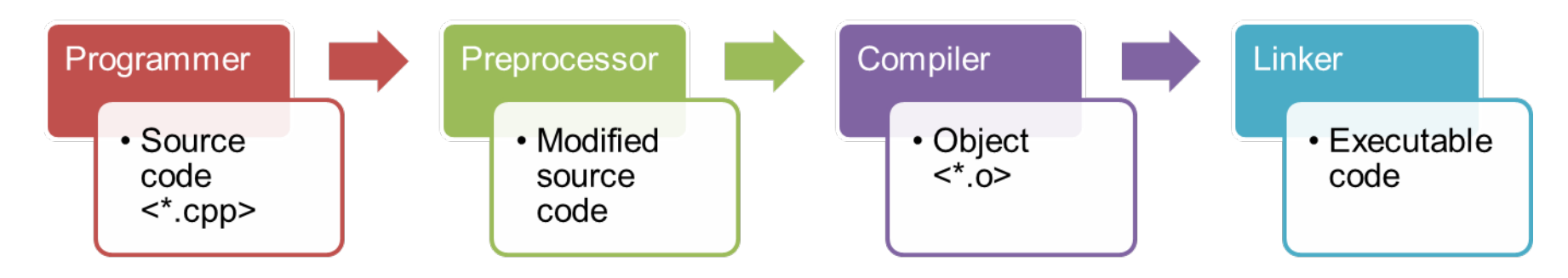

Note, this is done automatically by the compiler:

No additional steps are necessary

At the top of any  $C++$  program, you will see one or more directives starting with a #, *e*.*g*.,

**#include <iostream>**

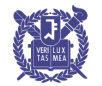

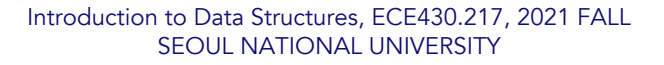

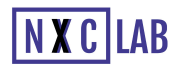

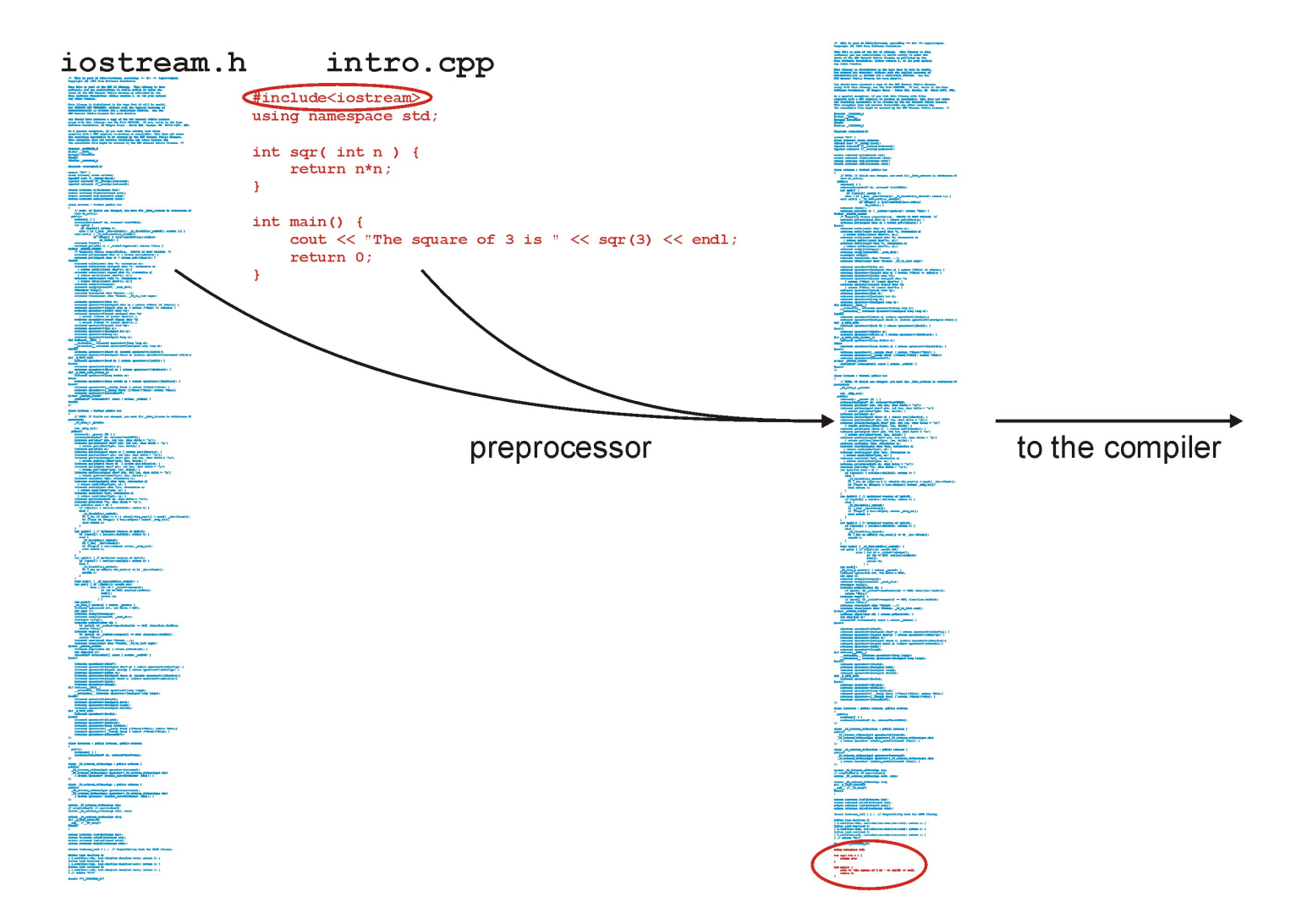

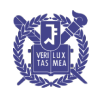

Introduction to Data Structures, ECE430.217, 2021 FALL SEOUL NATIONAL UNIVERSITY

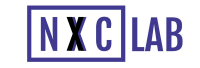

#### Libraries

- □ You will write your code in a file such as Single\_list.h where you will implement a data structure
- $\Box$  You will note the difference: #include <iostream> #include "Single list.h"
- $\Box$  The first looks for a file **iostream.** A which is shipped with the compiler (the standard library)
- $\Box$  The second looks up in the current directory

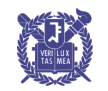

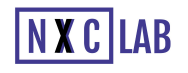

- □ With all these includes, it is always necessary to avoid the same file being included twice, otherwise you have duplicate definitions
- □ This is done with guard statements (preprocessor conditions): #ifndef SINGLE LIST H #define SINGLE\_LIST\_H

```
template <typename Type>
class Single_list {
 ///...
};
```
#### #endif

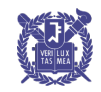

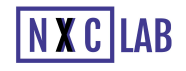

- This class definition contains only the signatures (or *prototypes*) of the operations
- □ The actual member function definitions may be defined elsewhere, either in:
	- The same file, or
	- Another file which is compiled into an object file

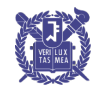

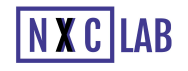

 $\Box$  In C/C++, the file is the base unit of compilation:

- Any .cpp file may be compiled into object code
- Only files containing an int main() function can be compiled into an executable

```
□ The signature of main is:
       int main () {
            // does some stuff
            return 0;
       }
```
 $\Box$  The operating system is expecting a return value

■ Usually 0 (this signal is given back to OS)

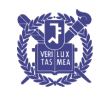

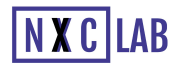

 $\Box$  This file (example.cpp) contains two functions

```
#include<iostream>
using namespace std;
int sqr( int n ) { // Function declaration and
 definition
    return n*n;
}
int main() {
    cout \lt\lt "The square of 3 is "\lt\lt sqr(3) \lt\lt endl;
    return 0;
}
```
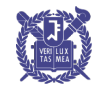

□ To compile this file, we execute on the command line:

\$ g++ example.cpp  $$ 1s$ a.out example.cpp \$ ./a.out The square of 3 is 9

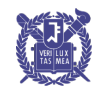

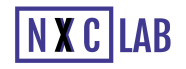

□ This is an alternate form:

```
#include<iostream>
using namespace std;
int sqr( int ); \frac{1}{2} // Function declaration
int main() {
    cout \langle\langle "The square of 3 is "\langle\langle sqr(3) \langle\langle endl;
    return 0;
}
int sqr( int n ) { \frac{1}{2} // Function definition
    return n*n; // The definition can be in another file
}
```
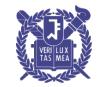

#### □ Variables defined:

- § In functions are *local variables*
- § In classes are *member variables*
- § Elsewhere are *global variables*
- $\Box$  Functions defined:
	- § In classes are *member functions*
	- § Elsewhere are *global functions*
- □ In all these cases, the keyword **static** can modify the scope
	- Static local variables retain their contents between function calls

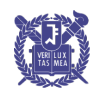

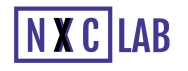

- □ Global variables/variables cause problems, especially in large projects
	- Hundreds of employees
	- **•** Dozens of projects
	- Everyone wanting a function init()

 $\Box$  In C++, this is solved using namespaces.

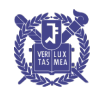

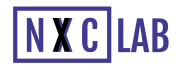

□ A namespace adds an extra disambiguation between similar names

```
namespace snu_ece {
    int \, \mathbf{n} = 4;
    double mean = 2.34567;
    void init() {
         // Does something...
     }
}
```
- □ There are two means of accessing these global variables and functions outside of this namespace:
	- The namespace as a prefix:

```
snu ece::init()
(note that :: is scope resolution operator)
```
■ The using statement:

```
using namespace snu ece;
```
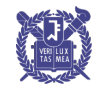

□ You will only need this for the standard name space

§ All variables and functions in the standard library are in the **std** namespace

```
#include <iostream>
std::cout << "Hello world!" << std::endl;
```

```
#include <iostream>
using namespace std;
```

```
cout << "Hello world!" << endl;
```
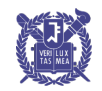

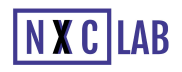

- □ Printing in C++ is done through overloading the << operator: **cout << 3;**
- □ If the left-hand argument of << is an object of type **ostream** (*o*utput *stream*) and the right-hand argument is a **double**, **int**, **string**, etc., an appropriate function which prints the object is called.
	- $\rightarrow$  called operator overloading

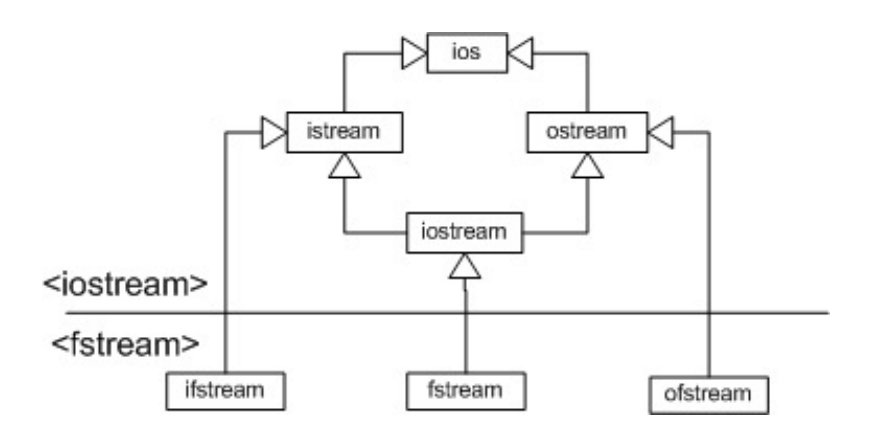

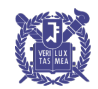

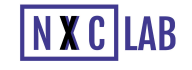

- $\Box$  The format is suggestive of what is happening:
	- § The objects are being *sent* to the **cout** (*console output*) object to be printed

**cout << "The square of 3 is " << sqr(3) << endl;**

- $\Box$  The objects being printed are:
	- § a **string**
	- § an **int**
	- a platform-independent end-of-line identifier

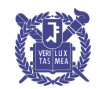

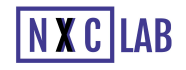

□ How does

**cout << "The square of 3 is " << sqr(3) << endl;** work?

 $\Box$  This is equivalent to **((cout << "The square of 3 is ") << sqr(3)) << endl;** where  $<<$  is an operator (like +) which prints the object and returns the **cout** object

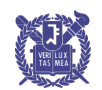

23

□ Visually:

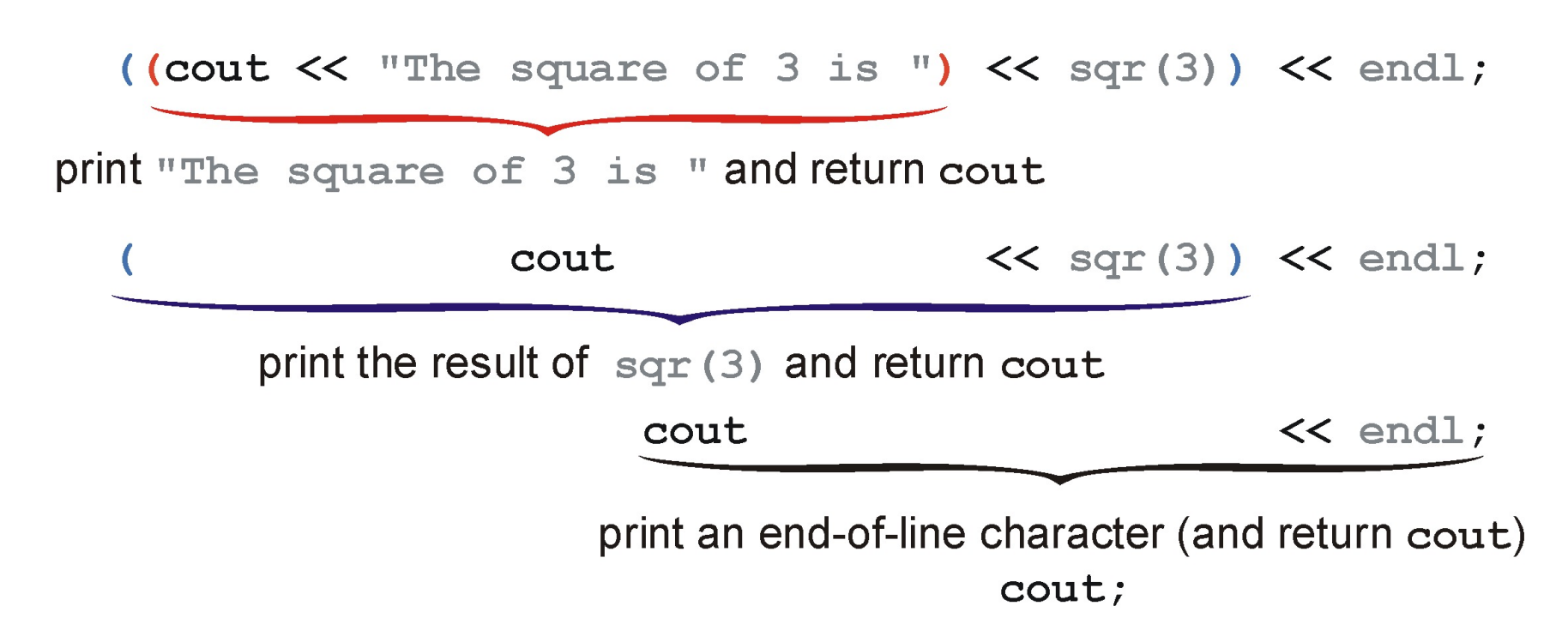

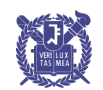

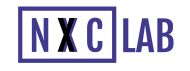

Another way to look at this is that **cout << "The square of 3 is " << sqr(3) << endl;** is the same as:

**operator<<( operator<<( operator<<( cout, "The square of 3 is " ), sqr(3) ), endl );**

 $\Box$  This is how C++ treats these anyway...

std::**OStream::operator<<**  $C++98$  $C++11$ ostream& operator << (bool val); ostream& operator << (short val); ostream& operator<< (unsigned short val); ostream& operator<< (int val); ostream& operator<< (unsigned int val); ostream& operator<< (long val);  $arithmetic types (1)$  ostream& operator  $\lt\lt$  (unsigned long val); ostream& operator<< (long long val); ostream& operator<< (unsigned long long val); ostream& operator<< (float val); ostream& operator << (double val); ostream& operator<< (long double val); ostream& operator<< (void\* val); stream buffers  $(2)$  ostream& operator  $\lt\lt$  (streambuf\* sb); ostream& operator<< (ostream& (\*pf)(ostream&)); manipulators (3) ostream& operator << (ios& (\*pf)(ios&)); ostream& operator<< (ios\_base& (\*pf)(ios\_base&));

<http://www.cplusplus.com/reference/ostream/ostream/operator%3C%3C/>

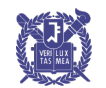

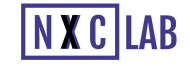

<ostream> <iostream>

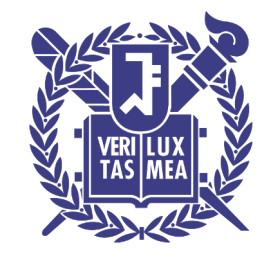

# C and C++

Kyunghan Lee Networked Computing Lab (NXC Lab) Department of Electrical and Computer Engineering Seoul National University https://nxc.snu.ac.kr kyunghanlee@snu.ac.kr

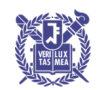

Introduction to Data Structures, ECE430.217, 2021 FALL SEOUL NATIONAL UNIVERSITY

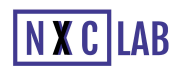

# Introduction to C++

#### □ The next five topics in C++ will be:

- Classes
- Templates
- Pointers
- **•** Memory allocation
- **•** Operator overloading

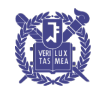

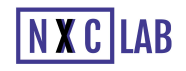

#### Classes

□ To begin, we will create a complex number class

- $\Box$  To describe this class, we could use the following words:
	- Store the real and imaginary components
	- Allow the user to:
		- Create a complex number
		- Retrieve the real and imaginary parts
		- Find the absolute value and the exponential value
		- Normalize a non-zero complex number

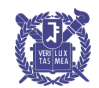

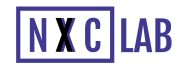

#### Classes

□ An example of a C++ class declaration is:

```
class Complex {
    private:
        double re, im;
    public:
        Complex( double = 0.0, double = 0.0 );
        double real() const;
        double imag() const;
        double abs() const;
        Complex exp() const;
```
**void normalize();**

**};**

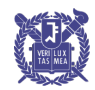

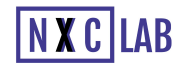

#### Classes

- $\Box$  This only declares the class structure
	- It does not provide an implementation
- $\Box$  We could include the implementation in the class declaration, however, this is not, for numerous reasons, standard practice
- $\Box$  The next slide gives both the declaration of the Complex class as well as the associated definitions
	- The assumption is that this is within a single file

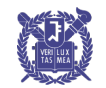

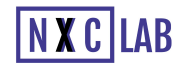

```
#ifndef _COMPLEX_H
#define COMPLEX H
#include <cmath>
class Complex {
    private:
        double re, im;
```

```
public:
```
Complex( double =  $0.0$ , double =  $0.0$ );

```
// Accessors
double real() const;
double imag() const;
double abs() const;
Complex exp() const;
```

```
// Mutators
void normalize();
```
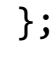

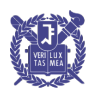

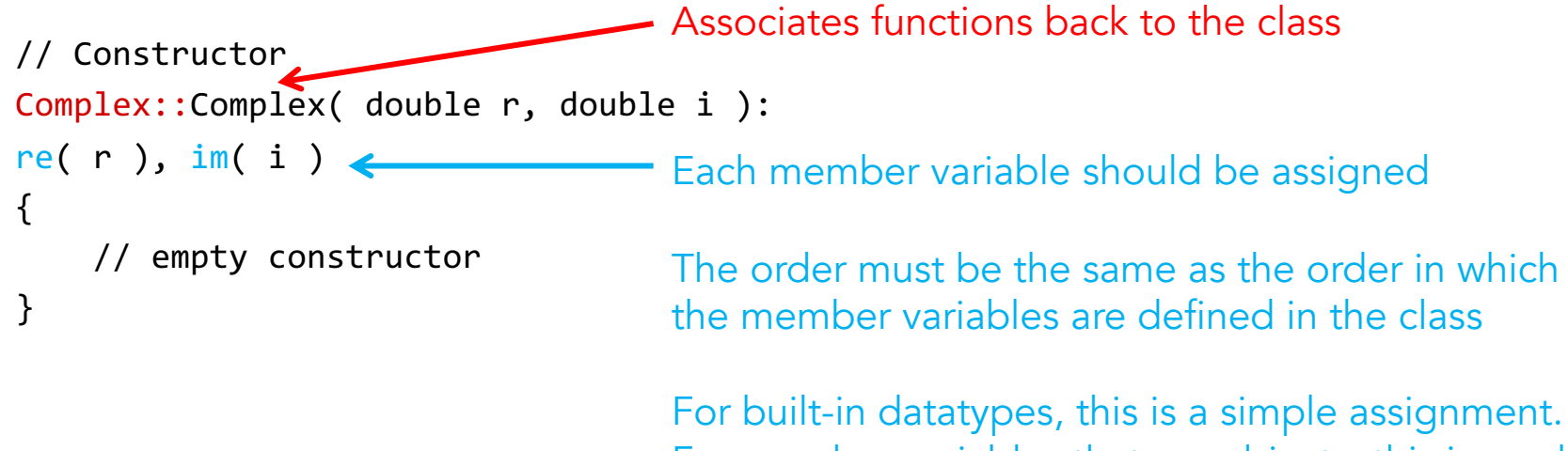

For member variables that are objects, this is a call to a constructor.

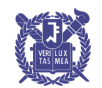

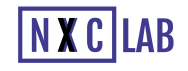

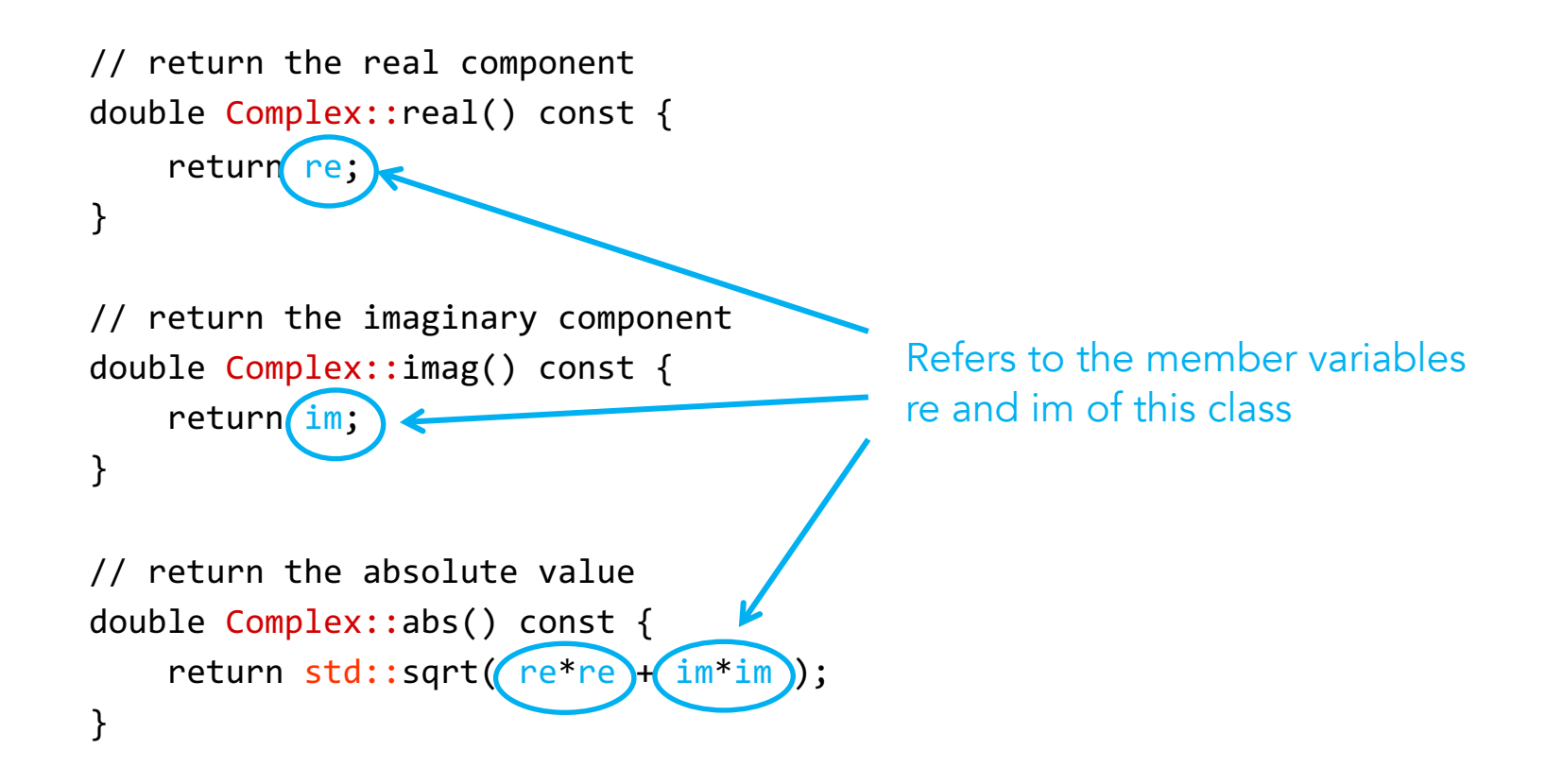

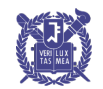

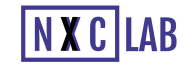

```
// Return the exponential of the complex value
Complex Complex::exp() const {
    double exp re = std::exp( re );
```

```
return Complex( exp_re*std::cos(im), exp_re*std::sin(im) );
```
}

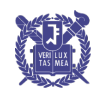

9

// Normalize the complex number (giving it unit absolute value,  $|z| = 1$ ) void Complex::normalize() { if (  $re == 0$  && im == 0 ) { return; } double absval =  $\overline{abs}($ ); re  $/=$  absval;  $im$  /= absval; } This calls the member function double abs() const from the Complex class on the object on which void normalize() was called

#endif

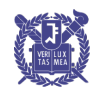

10

# **Visibility**

□ In C++, visibility is described by a block prefixed by one of

**private: protected:**

**public:**

class Complex {

private:

double re, im;

public:

```
Complex( double, double );
double real() const;
double imag() const;
double abs() const;
Complex exp() const;
void normalize();
```
private: only accessible from the member functions of the class

protected: additionally accessible from the member functions of derived classes

};

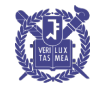

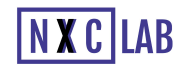

# Visibility

- $\Box$  It is possible for a class to indicate that another class is allowed to access its **private** members
- □ If class ClassX declares class ClassY to be a friend, then class ClassY can access (and modify) the private members of ClassX

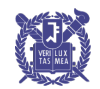

# **Visibility**

```
class ClassY; // declare that ClassY is a class
class ClassX {
   private:
      int privy; \frac{1}{2} // the variable privy is private
   friend class ClassY; // ClassY is a "friend" of ClassX
};
class ClassY { // define ClassY
   private:
      ClassX value; // Y stores one instance of X
   public:
      void set x() \{value.privy = 42; \frac{1}{2} // a member function of ClassY can
      } // access and modify the private
}; // member privy of "value"
```
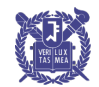

# Visibility (Inheritance)

□ Base and Member access specification:

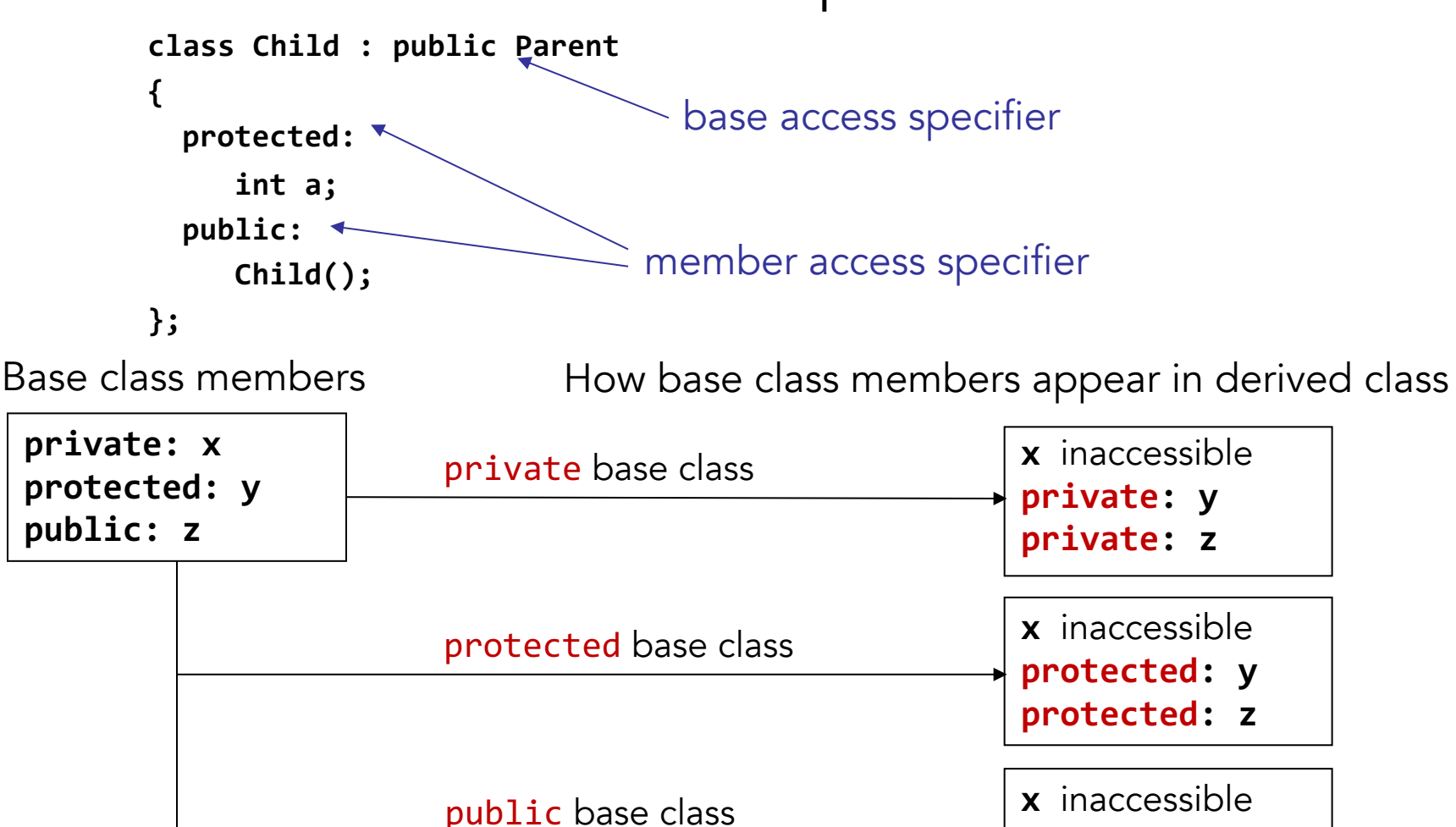

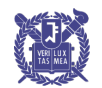

Introduction to Data Structures, ECE430.217, 2021 FALL SEOUL NATIONAL UNIVERSITY

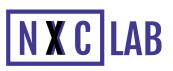

**protected: y**

**public: z**

# Accessors and Mutators

□ We can classify member functions into two categories:

- **Those leaving the object unchanged**
- Those modifying the member variables of the object
- □ Respectively, these are referred to as:
	- Accessors: we are accessing and using the class members
	- **Mutators:** we are changing—mutating—the class members

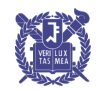

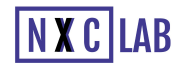

# Accessors and Mutators

- □ Good programming practice is to enforce that a routine specified to be an accessor cannot be accidentally changed to a mutator
- $\Box$  This is done with the const keyword after the parameter list double abs() const;
- □ const member function:
	- Is prevented from modifying its calling object
- $\Box$  When const is in the parameter list int setNum(const int num)
	- the function is prevented from modifying the parameter.

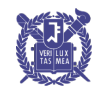

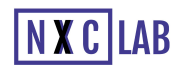

# Accessors and Mutators

```
\Box If a junior programmer were to try changing
       double Complex::abs() const {
        return std::sqrt( re*re + im*im );
       }
       to
       double Complex::abs() const {
           re = 1.0; // modifying (mutating) 're'
           return std::sqrt( re*re + im*im );
       }
```
#### $\Box$  the compiler would signal an error

(the compiler issues a warning that a member variable was being modified in a read-only member function)

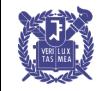

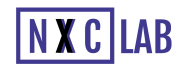

- □ A function has parameters which are of a specific type
- A template is like a function, however, the parameters themselves are types
- □ This mechanism is called a template:

```
template <typename Type>
Type sqr( Type x ) {
    return x*x;
}
```
□ This creates a function which returns something of the same type as the argument

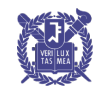

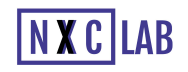

 $\Box$  To tell the compiler what that type to use is, we must suffix the function:

```
int n = \text{sqrt}(\frac{3}{3});
double x = sqr<double>( 3.141592653589793 );
```
□ Usually, the compiler can determine the appropriate template without it being explicitly stated

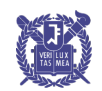

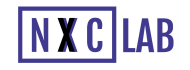

#### □ Example:

```
#include<iostream>
      using namespace std;
      template <typename Type>
      Type sqr( Type x ) {
          return x*x;
      }
      int main() {
          cout \lt\lt "3 squared is " \lt\lt sqr\ltint>(3) \lt\lt endl;
          cout << "Pi squared is " << sqr<double>( 3.141592653589793 ) << endl;
          return 0;
      }
■ Output:
```

```
3 squared is 9
Pi squared is 9.8696
```
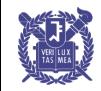

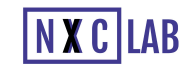

□ Thus, calling sqr<int>( 3) is equivalent to calling a function defined as:

```
int sqr( int x ) {
    return x*x;
}
```

```
template <typename Type>
Type sqr( Type x ) {
    return x*x;
}
```
□ The compiler replaces the symbol **Type** with **int**

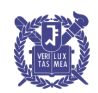

- □ Our complex number class uses double-precision floating-point numbers
- □ What if we don't require the precision and want to save memory with floating-point numbers
	- Do we write the entire class twice?
	- How about using templates?

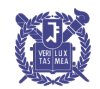

```
#ifndef COMPLEX H
#define COMPLEX H
#include <cmath>
template <typename Type>
class Complex {
    private:
       Type re, im;
```

```
public:
   Complex( Type const \& = Type(), Type const & = Type() ;
```

```
// Accessors
Type real() const;
Type imag() const;
Type abs() const;
Complex exp() const;
```

```
// Mutators
void normalize();
```

```
};
```
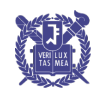

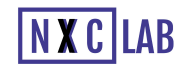

The modifier template <typename Type> applies only to its following statement, so each time we define a function, we must restate that Type is a templated symbol (by using template <typename Type>):

```
// Constructor
template <typename Type>
Complex<Type>::Complex( Type const &r, Type const &i ):re(r), im(i) {
    // empty constructor
}
```
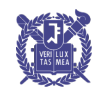

```
// return the real component
template <typename Type>
Type Complex<Type>::real() const {
    return re;
}
```

```
// return the imaginary component
template <typename Type>
Type Complex<Type>::imag() const {
    return im;
}
```

```
// return the absolute value
template <typename Type>
Type Complex<Type>::abs() const {
    return std::sqrt( re*re + im*im );
}
```
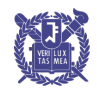

```
// Return the exponential of the complex value
template <typename Type>
Complex<Type> Complex<Type>::exp() const {
   Type exp re = std::exp( re );
    return Complex<Type>( exp re*std::cos(im), exp re*std::sin(im) );
}
// Normalize the complex number (giving it unit norm, |z| = 1)
template <typename Type>
void Complex<Type>:noramlize() {
    if ( re == 0 && im == 0 ) {
        return;
    }
   Type absval = abs();
   re /= absval;
    im /= absval;
}
```
#endif

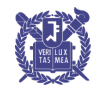

```
□ Example:
```

```
#include <iostream>
#include "Complex.h"
using namespace std;
```

```
int main() {
   Complex<double> z( 3.7, 4.2 );
   Complexfloat> w( 3.7, 4.2 );
   cout.precision( 20 ); // Print up to 20 digits
```

```
cout \langle \cdot \cdot \cdot \cdot |z| = " \langle \cdot \cdot z \cdot \cdot abs() \langle \cdot \cdot \cdot \cdot \cdot edl;cout \langle \cdot \cdot \cdot \cdot \cdot \rangle = " \langle \cdot \cdot \cdot \cdot \rangle w.abs() \langle \cdot \cdot \cdot \rangle endl;
```

```
z.normalize();
w.normalize();
```

```
cout \langle \cdot \rangle "After normalization, |z| = " \langle \cdot \rangle z.abs() \langle \cdot \rangle endl;
cout \langle\langle "After normalization, |w| = " \langle\langle w.abs(\rangle) \langle\langle end \rangle];
```

```
return 0;
```
}

```
§ Ouput:
 |z| = 5.5973207876626123181
 |w| = 5.597320556640625After normalization, |z| =1.0000000412736744781
 After normalization, |w| = 1
```
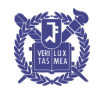

- $\Box$  One of the simplest ideas in C, but one which most students have a problem with is a pointer
	- Every variable is stored somewhere in memory
	- That address is an integer, so why can't we store an address in a variable?

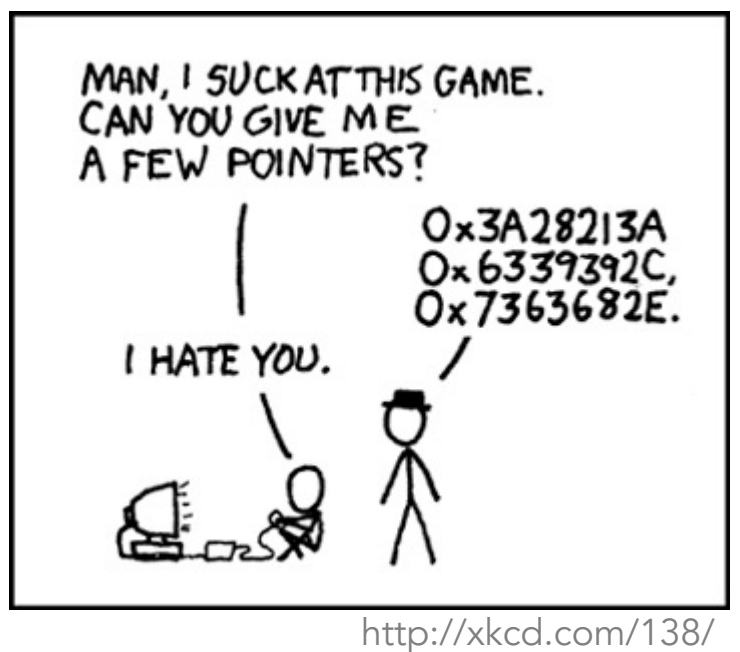

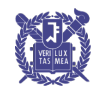

28

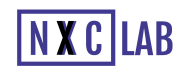

□ We could simply have an 'address' type: address ptr; // store an address // THIS IS WRONG

however, the compiler does not know what it is an address of (is it the address of an int, a double, etc.)

 $\Box$  Instead, we have to indicate what it is pointing to: int \*ptr; // a pointer to an integer // the address of the integer variable 'ptr'

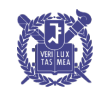

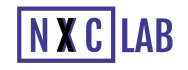

□ First we must get the address of a variable This is done with the & operator (*a*mpersand/*a*ddress of)

□ For example,

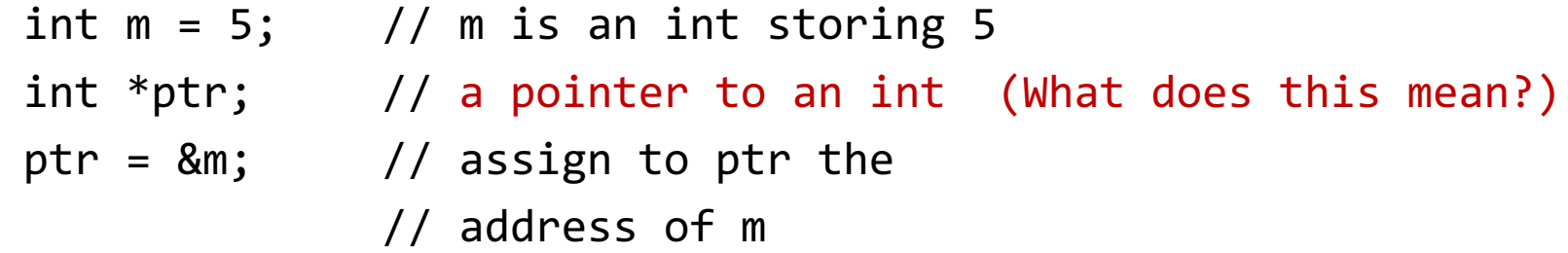

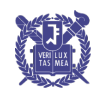

 $\Box$  We can even print the addresses:

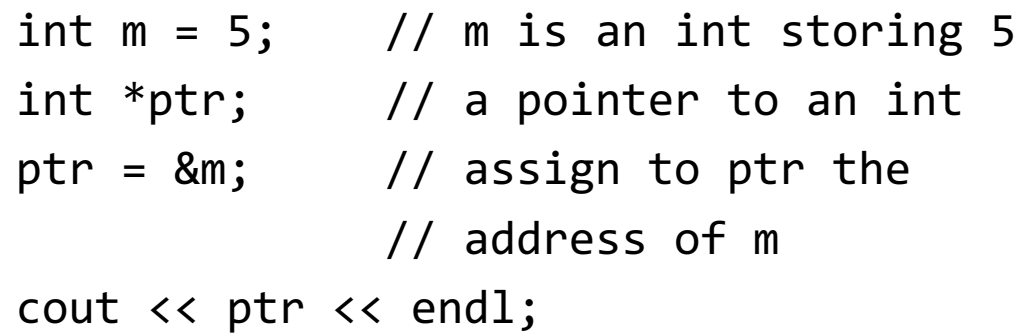

prints 0xffffd352, a 32-bit number

- In case of a computer using 32-bit addresses
- This can point byte-addresses of up to  $2^{\wedge}32 \sim 4 \times 10^{\wedge}9 = 4GB$

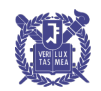

- □ We have pointers: we would now like to manipulate what is stored at that address
- $\Box$  We can access/modify what is stored at that memory location by using the \* operator (dereference)

```
int m = 5;
int *ptr;
ptr = 8m;cout << *ptr << endl; // prints 5
```
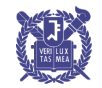

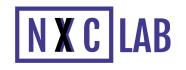

Similarly, we can modify values stored at an address:

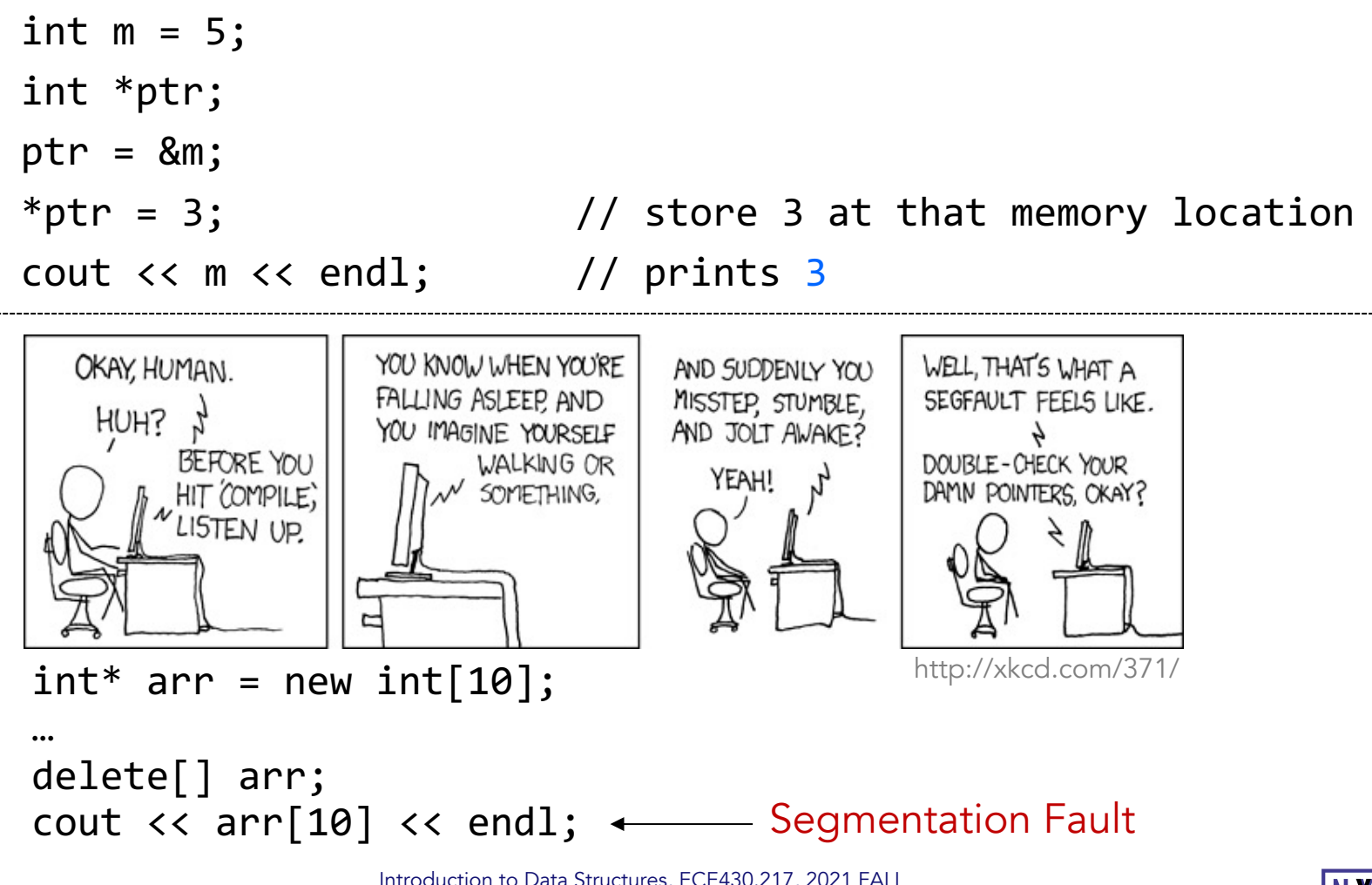

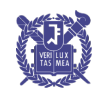

□ Pointers to objects must, similarly be dereferenced:

```
Complex z( 3, 4 );
Complex *pz;
pz = 8z;cout << z.abs() << endl;
cout \langle \langle \rangle (*pz).abs() \langle \rangle endl;
```
 $\Box$  One short hand for this is to replace (\*pz).abs(); with  $pz\rightarrow abs()$ ;

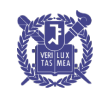

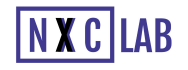

- Memory allocation in C++ is done through the **new** operator
- This is an explicit request to the operating system for memory
	- This is a very expensive operation
	- The OS must:
		- Find the appropriate amount of memory,
		- Indicate that it has been allocated, and
		- Return the address of the first memory location
- □ Memory deallocation differs, however:
	- C++ requires the user to explicitly deallocate memory

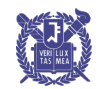

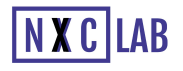

□ Inside a function, memory allocation of declared variables is dealt with by the compiler

```
int my_func() {
   Complex<double> z(3, 4); // calls constructor with 3, 4
                             // creates 3 + 4j
                       // 16 bytes are allocated by the compiler
   double r = z.abs(); // 8 bytes are allocated by the compiler
   return 0; // The compiler reclaims the 24 bytes
}
```
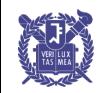

36

□ Memory for a single instance of a class (one object) is allocated using the new operator, *e*.*g*.,

Complex<double> \*pz = new Complex<double>( 3, 4 );

□ The new operator returns the address of the first byte of the memory allocated

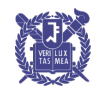

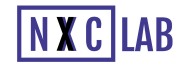

□ We can even print the address to the screen If we were to execute

cout << "The address pz is " << pz << endl;

we would see output like this: The address pz is 0x00ef3b40

□ Next, to deallocate the memory (once we're finished with it) we must explicitly tell the operating system using the delete operator:

delete pz;

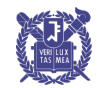

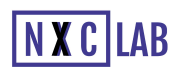

□ Consider a linked list where each node is allocated: new Node<Type>( obj )

 $\Box$  Such a call will be made each time a new element is added to the linked list

□ For each new, there must be a corresponding delete:

- Each removal of an object requires a call to delete
- If a non-empty list is itself being deleted, the destructor must call delete on all remaining nodes

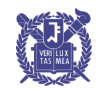

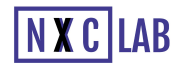

# A Quick Introduction to C++

#### To summarize:

- These are very basic C++ things and may not be enough to complete the assignments!
- You will need to self-study if you are not familiar/comfortable with theses!
- Online tutorials
	- <http://www.cplusplus.com/doc/tutorial/>
	- <https://www.w3schools.com/cpp/>
	- <https://www.learncpp.com/>

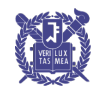

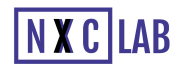

# Reading Assignment #2 – Chapter 2

Quiz #1: 9/30 (covering chapters 1 and 2, 4-5 questions, 40 mins, Lecture will follow)

#### MARK ALLEN WEISS

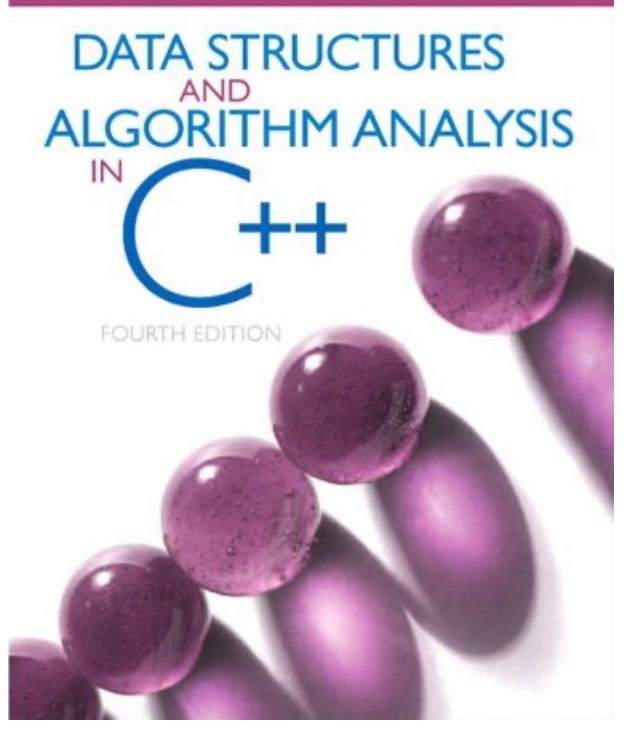

#### Chapter 2 Algorithm Analysis **51**

- 2.1 Mathematical Background 51
- 2.2 Model 54
- 2.3 What to Analyze 54
- 2.4 Running-Time Calculations 57
	- 2.4.1 A Simple Example 58
	- 2.4.2 General Rules 58
	- 2.4.3 Solutions for the Maximum Subsequence Sum Problem 60
	- 2.4.4 Logarithms in the Running Time 66
	- 2.4.5 Limitations of Worst-Case Analysis 70 Summary 70
	- Exercises 71
	- References 76

#### Chapter 3 Lists, Stacks, and Queues 77

3.1 Abstract Data Types (ADTs) 77

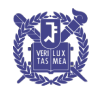

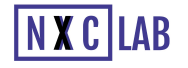